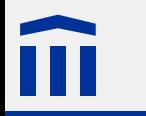

## Webtechnologien

Stefan Rothe, Thomas Jampen

2015–08–20

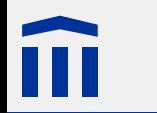

### Rechtliche Hinweise

Dieses Werk von Thomas Jampen und Stefan Rothe steht unter einer *[Creative Commons Attribution-Non-](http://creativecommons.org/licenses/by-nc-sa/4.0/)[Commercial-ShareAlike](http://creativecommons.org/licenses/by-nc-sa/4.0/)*-Lizenz.

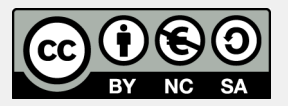

Zudem verzichten die Autoren auf sämtliche Urheberrechtsansprüche für die in diesem Werk enthaltenen Quelltexte.

E

# Quellenangaben

Tim Berners-Lee (Ausschnitt) von [Jonan Basterra](http://www.flickr.com/photos/pixelydixel/), Quelle: [Flickr,](http://www.flickr.com/photos/pixelydixel/2713803038/) Lizenz: [Creative Commons Attri](http://creativecommons.org/licenses/by-nc-nd/2.0/)[bution-NonCommercial-NoDerivs](http://creativecommons.org/licenses/by-nc-nd/2.0/) [6](#page-5-0) [Oxygen Icons](http://www.oxygen-icons.org/), Quelle: [arch linux,](https://www.archlinux.org/packages/extra/any/oxygen-icons-svg/) Lizenz: [GNU Lesser General Public Licence](http://www.gnu.org/licenses/lgpl.html) [8](#page-7-0) **¡ ! " £ \$ % ^ & \* ( ) - <sup>+</sup> <sup>+</sup> <sup>+</sup> <sup>+</sup> ++** [Oxygen Icons](http://www.oxygen-icons.org/), Quelle: [arch linux,](https://www.archlinux.org/packages/extra/any/oxygen-icons-svg/) Lizenz: [GNU Lesser General Public Licence](http://www.gnu.org/licenses/lgpl.html) [8](#page-7-0) **¡ ! " £ \$ % ^ & \* ( ) - <sup>+</sup> <sup>+</sup> <sup>+</sup> <sup>+</sup> ++** [Oxygen Icons](http://www.oxygen-icons.org/), Quelle: [arch linux,](https://www.archlinux.org/packages/extra/any/oxygen-icons-svg/) Lizenz: [GNU Lesser General Public Licence](http://www.gnu.org/licenses/lgpl.html) [9](#page-8-0) [Oxygen Icons](http://www.oxygen-icons.org/), Quelle: [arch linux,](https://www.archlinux.org/packages/extra/any/oxygen-icons-svg/) Lizenz: [GNU Lesser General Public Licence](http://www.gnu.org/licenses/lgpl.html) [9](#page-8-0) Browser lädt Webseite, Quelle: Stefan Rothe, Lizenz: [Creative Commons Attribution-NonCommer](http://creativecommons.org/licenses/by-nc-sa/2.0/)[cial-ShareAlike](http://creativecommons.org/licenses/by-nc-sa/2.0/) [13](#page-12-0) von [Morcha](http://www.iconarchive.com/artist/morcha.html), Quelle: [IconArchive.com](http://www.iconarchive.com/show/browsers-icons-by-morcha/Chrome-icon.html), Lizenz: Free for non-commercial use. [14](#page-13-0)

- von [Morcha](http://www.iconarchive.com/artist/morcha.html), Quelle: [IconArchive.com](http://www.iconarchive.com/show/browsers-icons-by-morcha/IE-icon.html), Lizenz: Free for non-commercial use. [14](#page-13-0)
	- von [Morcha](http://www.iconarchive.com/artist/morcha.html), Quelle: [IconArchive.com](http://www.iconarchive.com/show/browsers-icons-by-morcha/Firefox-icon.html), Lizenz: Free for non-commercial use. [14](#page-13-0)
	- von [Morcha](http://www.iconarchive.com/artist/morcha.html), Quelle: [IconArchive.com](http://www.iconarchive.com/show/browsers-icons-by-morcha/Sarafi-icon.html), Lizenz: Free for non-commercial use. [14](#page-13-0)

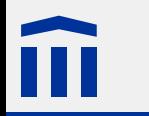

# Quellenangaben

O von [Morcha](http://www.iconarchive.com/artist/morcha.html), Quelle: [IconArchive.com](http://www.iconarchive.com/show/browsers-icons-by-morcha/Opera-icon.html), Lizenz: Free for non-commercial use. [14](#page-13-0)

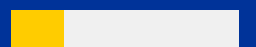

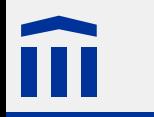

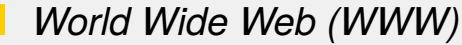

**E-Mail** 

 $\mathbb{R}^n$ 

Dateiverwaltung (*File Transfer Protocol, FTP*)

Telefonie

Fernsehen

Radio

<span id="page-5-0"></span>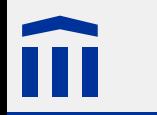

# Tim Berners-Lee

### **Sir Timothy John Berners-Lee** ist der Erfinder des **World Wide Web**.

Als er 1989 am CERN in Genf arbeitete, wollte er den Austausch von Informationen zwischen Laboratorien auf schweizerischem und denjenigen auf französischem Gebiet vereinfachen.

Er hat dessen Kerntechnologien HTML, HTTP und URI entwickelt, welche heute die Grundlage des WWW bilden.

Heute ist Berners-Lee Vorsitzender des World Wide Web Consortium (W3C), welches für die Standardisierung von Webtechnologien zuständig ist. Ausserdem ist er Professor am Massachusetts Institute of Technology (MIT).

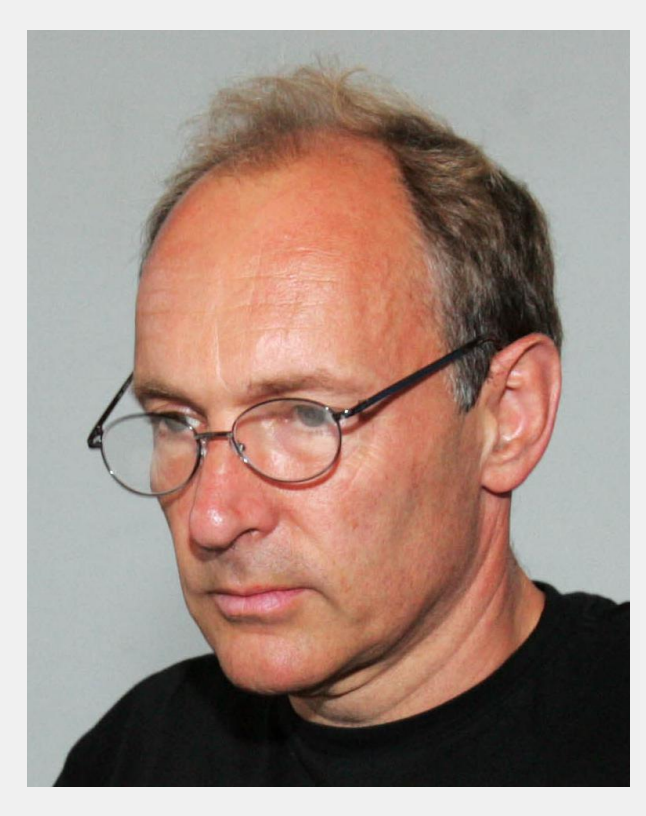

**<h1>**World Wide Web (WWW)**</h1>**

```
<p>Erfunden durch <b>Tim Berners Lee</b></p>
<img src="bilder/tim-berners-lee.jpg" width="300">
```

```
<table>
  <tr style="background-color:#fdf5e6; color:#000000;">
   <td>Arbeitsort</td>
   <td><a href="http://www.cern.ch/" title="CERN">CERN</a></td>
 </tr>
</table>
```
Text-Strukturierung

- Hyperlinks auf andere Dokumente
- Einbettung von Bildern, Audio und Video
- Einbettung von Programmen

<span id="page-7-0"></span>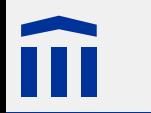

#### **Server**

- bedient einen Kunden (engl. to serve)
- hat/weiss etwas, was ein anderer Computer will
- z.B. Dateien, Drucker, ...

#### **Client**

- ein Kunde
- kontaktiert einen Server, der das Gewünschte anbietet
- auch ein Server kann Kunde bei anderen Servern sein

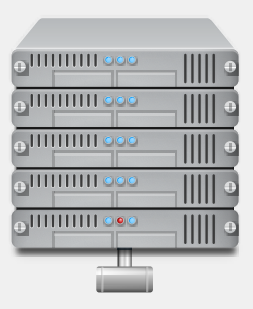

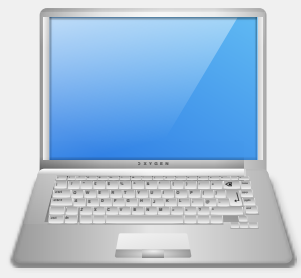

<span id="page-8-0"></span>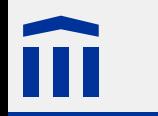

### Hypertext Transfer Protocol (HTTP)

Herunterladen von Dateien vom Webserver

Hochladen von Dateien auf einen Webserver

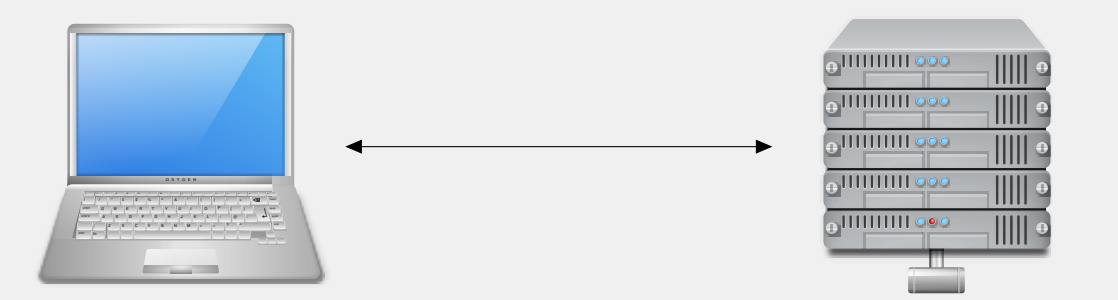

### Uniform Resource Identifiers (URI)

**http://www.gymkirchenfeld.ch/unterricht/stundenplan.html?klasse=M3b#Dienstag**

Weltweit eindeutige Bezeichnung für eine Ressource (Datei)

Häufig auch *Uniform Resource Locator (URL)* genannt

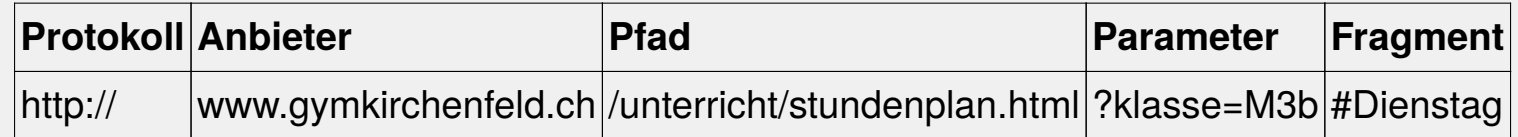

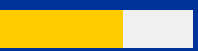

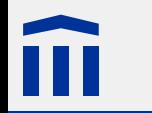

#### z.B. **86.118.137.220**

- für jeden Computer weltweit eindeutig
- 4 Zahlen ( $0 \le x \le 255$ ), getrennt durch Punkte
- dient als Adresse zur Kontaktaufnahme zwischen Computern

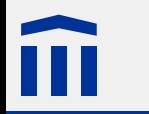

#### z.B. **www.gymkirchenfeld.ch**

**ch**: Schweiz

**gymkirchenfeld**: Gymnasium Kirchenfeld

**www**: Webserver

IP-Adressen sind für Menschen schlecht merkbar.

DNS-Server wandeln Domainnamen in IP-Adressen um (und umgekehrt).

<span id="page-12-0"></span>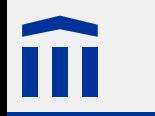

### **Browser**

Lädt Dateien mittels HTTP von einem Webserver herunter

Stellt aufgrund einer HTML-Datei und zugehöriger Dateien eine Webseite dar.

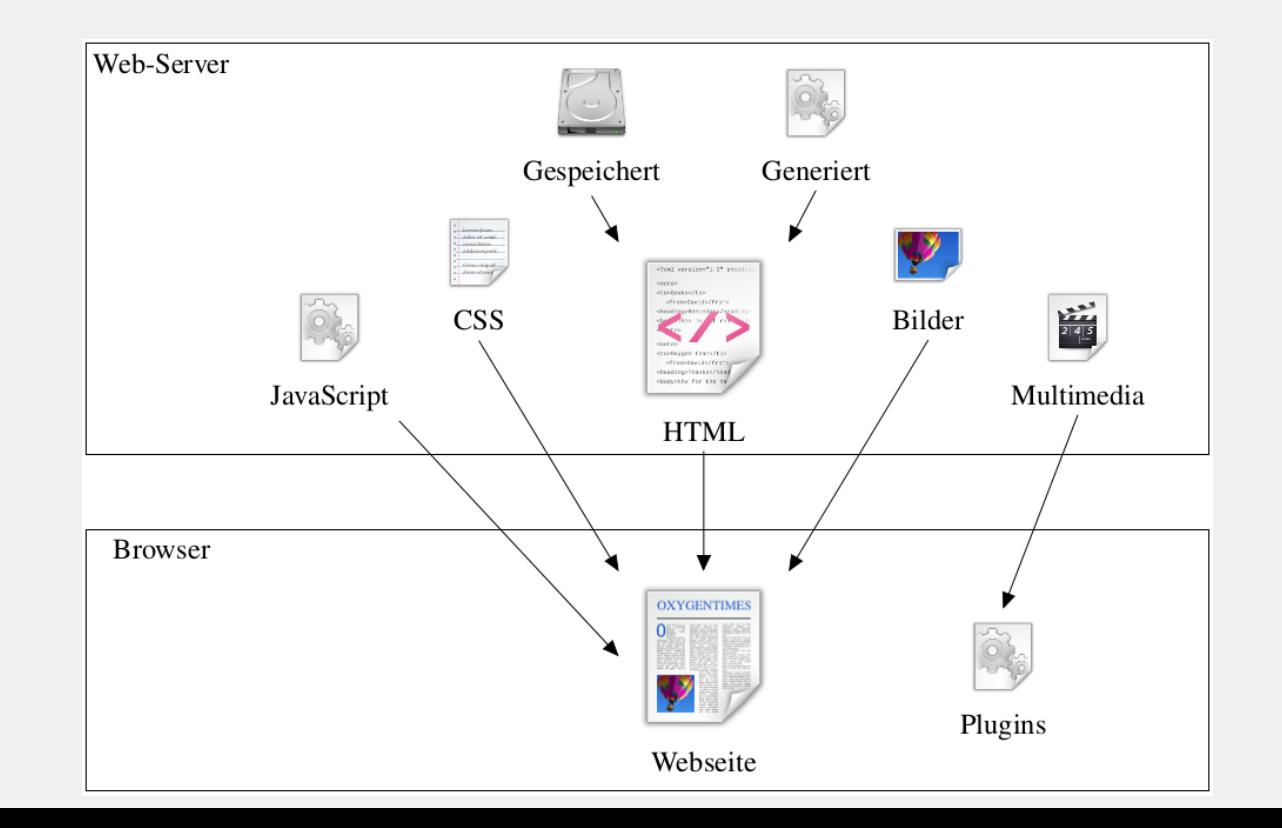

<span id="page-13-0"></span>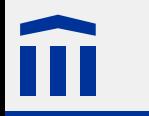

### **Browserstatistik**

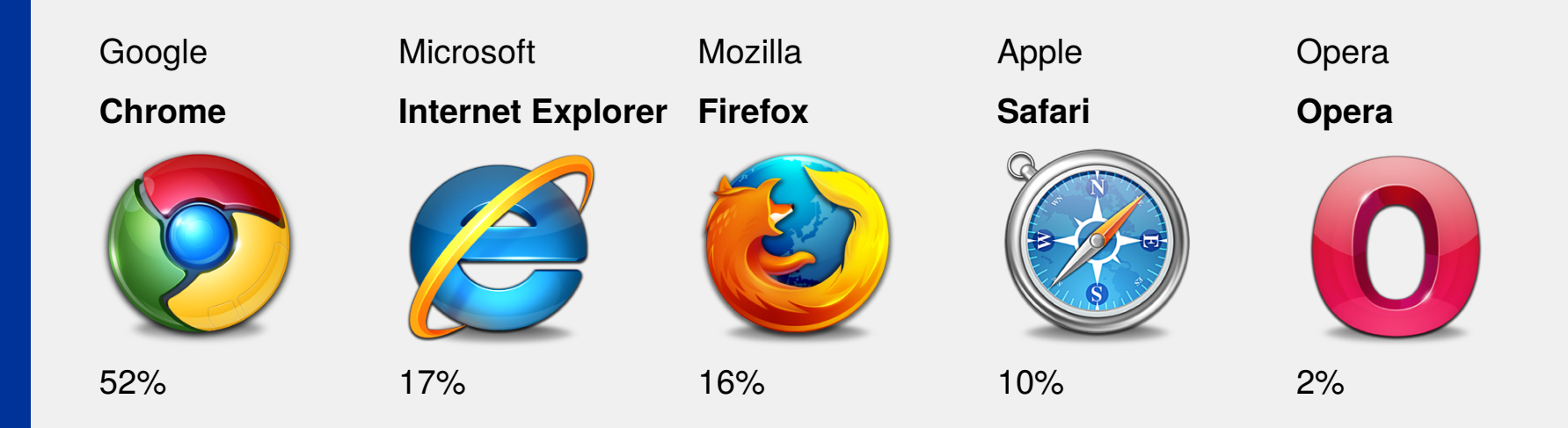

Quelle: *[StatCounter.com](http://http://gs.statcounter.com/)*, Anteile im Juli 2015 (Desktop und Tablet)